ابخمن حاداکاپ تقدیم می کند ی ا م نج ک م

**دوره برنامه نويسی جاوا**

## **برنامهنویسیشیءگرا OBJECT ORIENTED PROGRAMMING (OOP)**

مادق علی اکبری

حقوق مؤلف

 کلیه حقوق این اثر متعلق به [انجمن جاواکاپ](http://www.javacup.ir/javacup/) است بازنشر یا تدریس آن چه توسط جاواکاپ و به صورت عمومی منتشر شده است، با ذکر مرجع (جاواکاپ) بلامانع است اگر این اثر توسط [جاواکاپ](http://www.javacup.ir/javacup/) به صورت عمومی منتشر نشده است و به صورت اختصاصی در اختیار شما یا شرکت شما قرار گرفته، بازنشر آن مجاز نیست تغییر محتوای این اثر بدون اطالع و تأیید [انجمن جاواکاپ](http://www.javacup.ir/javacup/) مجاز نیست

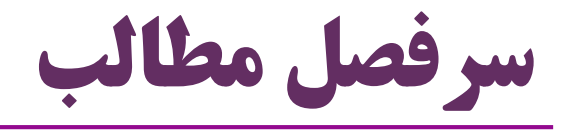

برنامه نویسی شیءگرا

- Object Oriented Programming (OOP)
	- کالس، شیء، ویژگی ها و متدها
		- مفهوم واسط )interface)
			- مفهوم محصورسازی

 $(Encapsulation)$ 

نوشتن و استفاده از اولین کالس

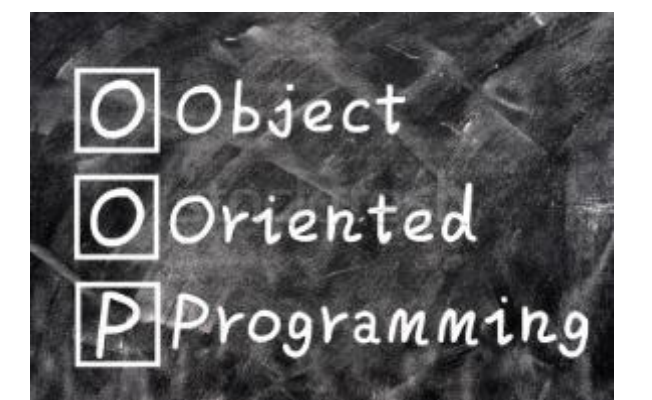

## **رویکردشیءگرا**

I

پیشینه زبان های برنامه نویسی

- زبان ماشین
- اسمبلی: نامگذاری برای دستورات عددی زبان ماشین
	- زبان های سطح باال
	- Fortran, Basic, C مانند
	- ساختارهایی نزدیک تر به زبان انسان دارند مثل حلقه، شرط و ...
	- از زبان ماشین و اسمبلی سطح باالترهستند
		- این رویکرد، پیشرفتی بزرگ بود
- FORTRA Pascal High-Level Language Assembly Language Machine Language Hardware
	- اما همچنان برنامه نویس باید تحت ساختارهای کامپیوتر فکر کند حتی با وجود زبان های سطح باال
	- بهتر است برنامه نویس به جای **ساختار کامپیوتر**، به **ساختار مسأله** فکر کند

فضای مسأله و فضای راه حل

- **برنامه نويسی** = ایجاد یک راه حل نرم افزاری برای یک موضوع واقعی
	- مثال: نرم افزاری برای مدیریت کتاب ها و اعضا در یک کتابخانه
		- )Problem Space( **مسأله فضای**
		- فضایی که در آن مسأله وجود دارد: مثل کتابخانه
	- مؤلفه های فضای مسأله ی کتابخانه: کتاب، عضو، قفسه، امانت و ...
		- **فضای راه حل** )Space Solution)
- فضایی که راه حل در آن ایجاد می شود: یک برنامه به زبان جاوا برای مدیریت کتابخانه
	- مؤلفه های فضای راه حل کتابخانه: : پروژه، برنامه، متغیر، تابع
	- **برنامه نويسی** = تالش برای انجام نگاشت بین فضای مسأله و فضای راه حل

رویکرد شیءگرا

- به مسأله کتابخانه فکر کنید:
- عناصر برنامه شما چه چیزهایی هستند؟
- ما درباره توابع و متغیرها فکر می کنیم ...
- اشیاء در مسأله کتابخانه: یک کتاب، یک عضو، یک قفسه و ...
- : )Object Oriented( **شیءگرا رويکرد**
- به برنامه نویس اجازه می دهد که عناصر فضای مسأله را نشان دهد
- از مفاهیم و اصطالحات همان مسأله در برنامه ای که می نویسد استفاده کند

: )Object( **شیء**

- موجودیت هایی که در فضای مسأله هستند
- و در فضای راه حل )برنامه ها( هم دیده می شوند

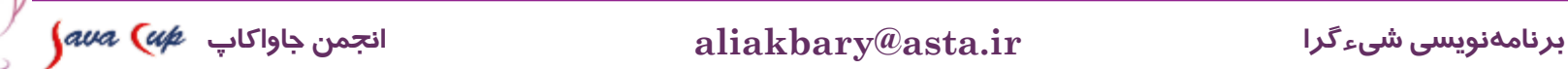

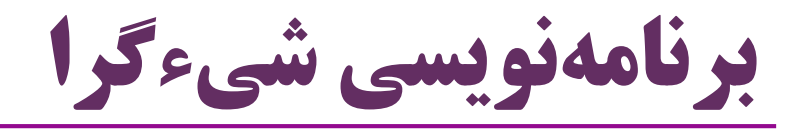

## Object Oriented Programming

- برنامه هایی می نویسیم که با زبان فضای مسأله وفق پیدا می کنند
	- با کمک افزودن انواع جدید داده برای اشیاء همان مسأله
		- انواع داده محدود به آن چه زبان فراهم کرده، نیست
	- نوع داده »کتاب« و »قفسه« در کنار انواع ساده )مثل int و char)
- وقتی برنامه را می خوانید، کلماتی می بینید که در مسأله معنا دارند
	- یک کتاب، یک عضو، امانت یک کتاب به یک عضو، و ...
	- این انتزاع، زبان را بسیار انعطاف پذیر و قوی می سازد

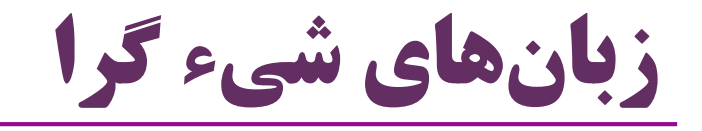

## Smalltalk •

- یکی از اولین زبان های شیءگرای موفق
- یکی از زبان هایی که الهام بخش جاوا بوده است

 $C++$ 

 $C# \bullet$ 

**Java**

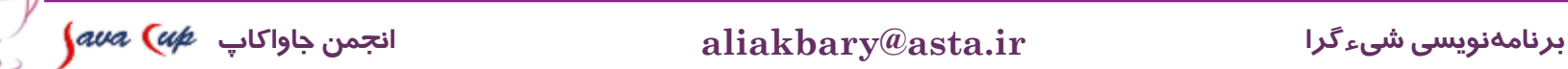

# شیءگرایی در برابر رویکرد رویه ای

- عناصر برنامه نویسی شیءگر: اشیاء + تبادل پیام بین اشیاء
- عناصر برنامه نویسی رویه ای: توابع + متغیرها + فراخوانی تابع
	- تفاوت به نحوه فکر کردن در زمان برنامه نویسی:
	- فکر کردن درباره اشیاء و رابطه بین اشیاء : روش شیءگرا
	- فکر کردن درباره حافظه، ساختار کامپیوتر و .. : روش رویه ای
	- تا قبل از این جلسه، عمالً با رویکرد رویه ای برنامه می نوشتیم

**Procedural Programming and Object Oriented Programming**

مشخصات برنامه نویسی شیءگرا

- « آلن کی« برنامه نویسی شیءگرا را در پنج ویژگی اصلی خالصه می کند:
	- .1 هرچیز، یک شیء است
	- . یک برنامه مجموعهای از اشیاء است
		- که با ارسال پیام به هم،
	- به یکدیگر می گویند که چه کاری انجام دهند
	- .3 هر شیء، حافظه اختصاص یافته به خود را دارد
		- که از اشیاء دیگر ساخته شده است
			- o (حالت شيء)
			- .4 هر شیء دارای یک نوع است
	- .5 همه اشیای از یک نوع خاص می توانند پیام های مشابه دریافت کنند

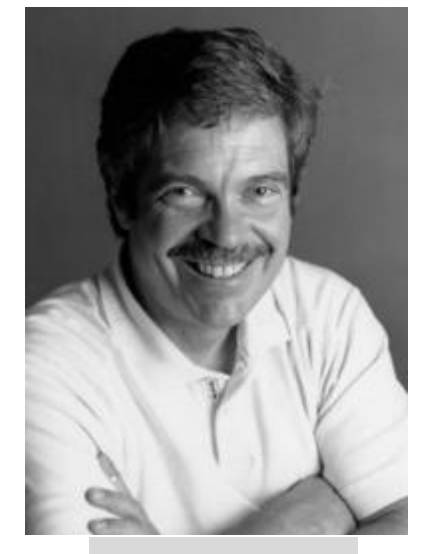

*Alan Kay*

# توصیف بوچ از شیء

- یک شیء، متشکل از **وضعیت**، **رفتار** و **هويت** است
	- بوچ، »**هويت**« را به توصیف اضافه کرده است
		- هر شیء، **ويژگی هايی** دارد
		- که **وضعیت** )حالت( شیء را تعیین می کند
- مثال:ً یک عضو کتابخانه، ویژگی هایی چون نام، سن و ... دارد
	- هر شیء **متدهايی** دارد
	- **رفتارهايی** از خود نشان می دهد
	- مثال:ً رفتار »امانت گرفتن کتاب« برای شیء »عضو«
	- و هر شیء، منحصر به فرد است: **هويتی** متمایز دارد
		- حتی اگر دو شیء »وضعیت« یکسان داشته باشند
			- **آدرس** منحصر به فرد در حافظه

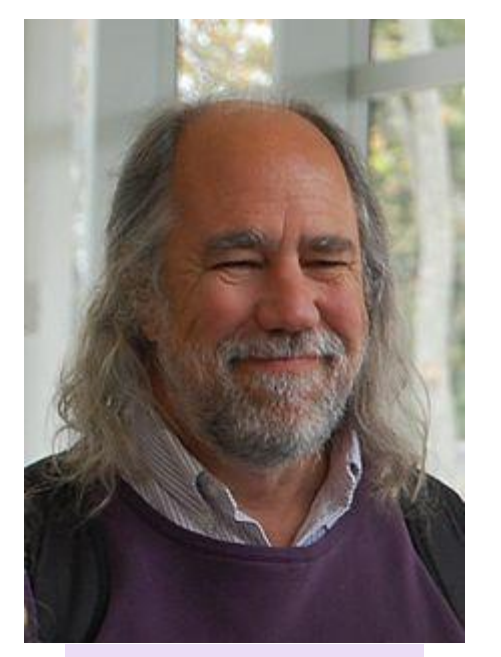

*Grady Booch*

## **مفاهیم برنامهنویسی شیءگرا**

شیء )Object)

موجودیت هایی که در فضای مسأله دیده می شوند

- کتابخانه:
- کتاب »شاهنامه«، آقای »علی علوی« )عضو(
	- بازی فوتبال:
- علی کریمی، فرهاد مجیدی، ورزشگاه آزادی، توپ

برنامه بانکی:

مریم علوی )مشتری(، شعبه آزادی

# کالس )Class)

- نوع، رده، یا دسته ای از اشیاء که »ویژگی ها« و »رفتار« مشابه دارند
	- هر کالس، نمونه های مختلفی )اشیاء( دارند
		- کتابخانه: کتاب، عضو، قفسه
		- بازی فوتبال: بازیکن، تیم، ورزشگاه
		- برنامه بانکی: مشتری، شعبه، حساب
- هر کالس، رفتار )Behavior )و ویژگی هایی تعریف می کند )Property) هر شیء از این کالس دارای این ویژگی ها و رفتارهاست
	- مثال: عضو کتابخانه
	- ویژگی ها: نام، سن، شغل
	- رفتارها: امانت گرفتن کتاب

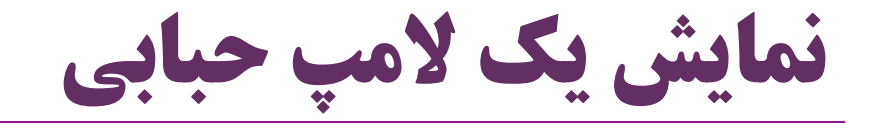

#### **UML Class Diagram**

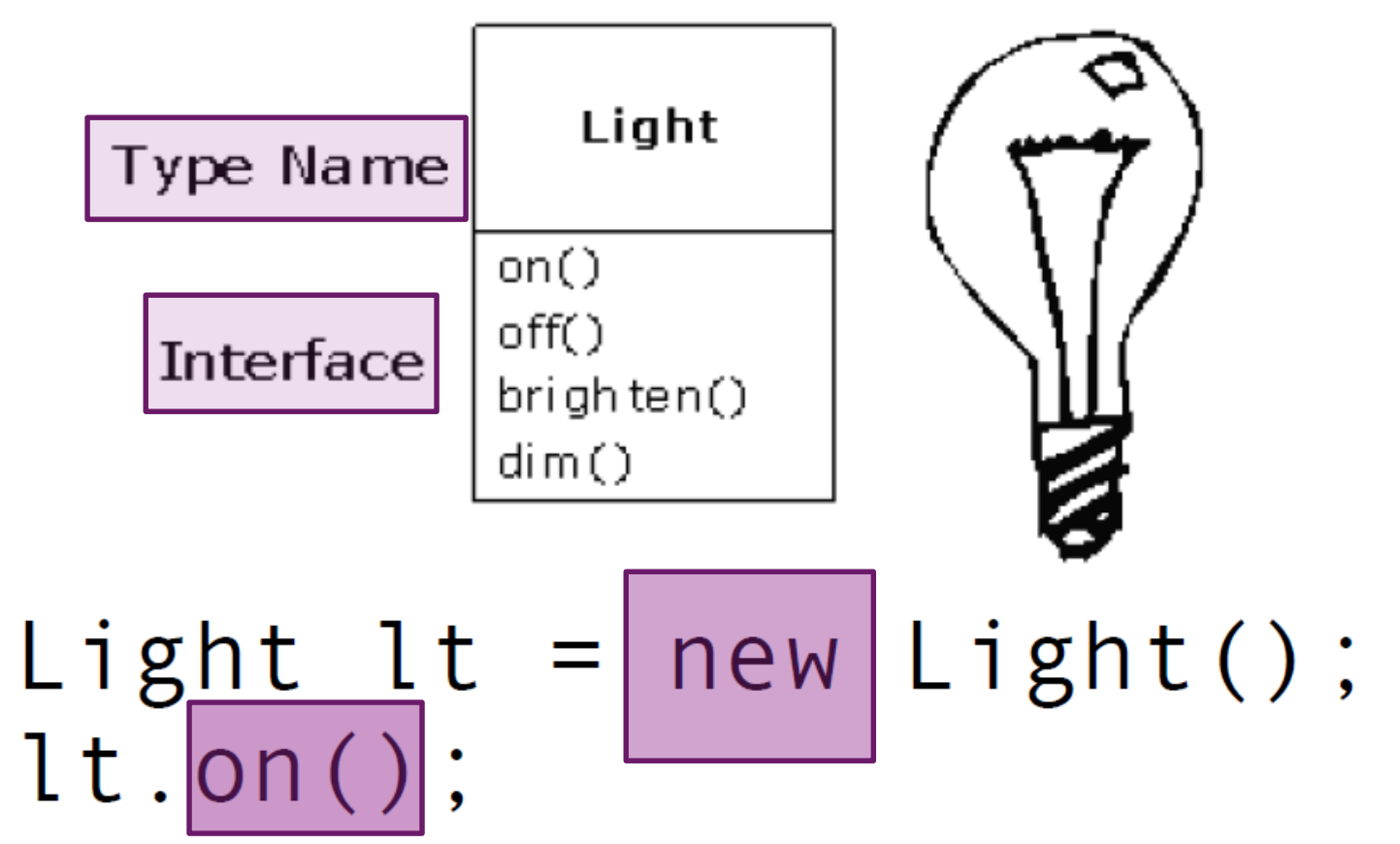

شخص در یک سیستم آموزشی

#### Person

- name : String
- phoneNumber: long
- + showInformation()
- + setName(name: String)
- + getName(): String
- + setPhoneNumber(num: long)
- +getPhoneNumber(): long

Person person $1 = new Person()$ ; person1.setName("Taghi Taghavi"); person1.setPhoneNumber(66166601L); person1.showInformation();

کنترل دسترسی

 در طراحی کالس ها: می توانیم دسترسی به بخش هایی از کالس را محدود کنیم بخش های **عمومی** )**Public )**و **خصوصی)Private )**در کالس استفاده کننده از کالس فقط می تواند از بخش های عمومی آن استفاده کند منطقه عمومی واسط کالس )interface )را نشان می دهد بخش های خصوصی، داخل همان کالس قابل استفاده هستند ولی توسط کالس های دیگر، لزوماً قابل استفاده نیستند بخش های خصوصی، از دید استفاده کنندگان پنهان است  $\bullet$  پیادهسازی پنهان (implementation hiding)  $\bullet$ 

$$
\int\limits_{\mathbb{R}}\mathcal{A}u\mathcal{A}\left(\mathcal{U}\neq\mathcal{U}\right)\left(\mathcal{U}\right)^{\mathcal{U}}\left(\mathcal{U}\right)^{\mathcal{U}}\left(\mathcal{U}\right)^{\mathcal{U}}
$$

## محصورسازی )Encapsulation)

- محصورسازی: **تعريف ويژگی ها و رفتارها** + **پنهان سازی پیاده سازی** لفاف بندی یک مفهوم در فضای مسأله در قالب یک کالس از اشیاء
- تعریف کالس هایی جدید با **واسط های عمومی** و **پیاده سازی های پنهان** دارند
- محصورسازی: تعریف نوع )کالس( + تعریف واسط کالس )نحوه استفاده از کالس(
	- محصول (کلاس) مثل یک جعبه سیاه (Black Box) خواهد بود  $\bullet$ 
		- که فقط به شکل خاصی از آن می توان استفاده کرد
		- بسیاری از محصوالت تجاری محصورسازی شده اند
			- تلویزیون، تلفن همراه، ...

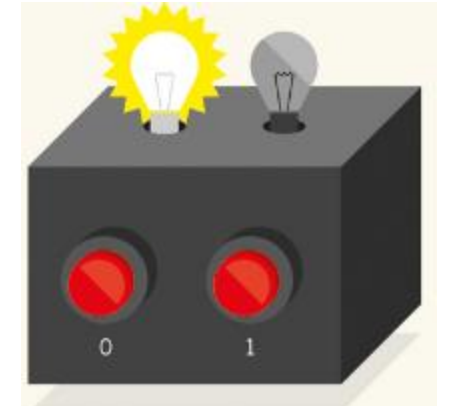

19 **برنامهنویسیشیءگرا ir.asta@aliakbary انجمنجاواکاپ**

چرا محصورسازی؟

- بهره برداری و استفاده ساده تر
- استفاده کننده درگیر جزئیات پیاده سازی نمی شود
- پیاده سازی باز ممکن است به استفاده اشتباه منجر شود
	- پنهان سازی پیاده سازی، بروز خطا را کاهش می دهد

این نحوه طراحی، زیباتر است

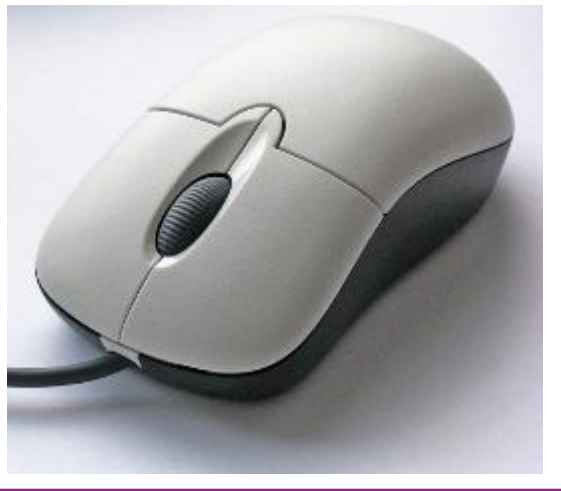

**Implementation**

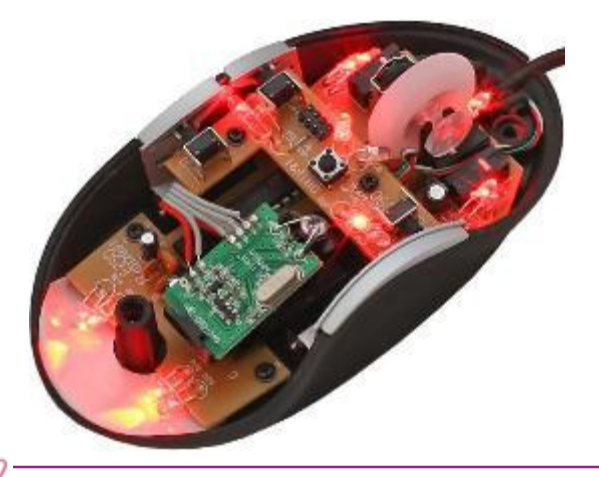

**Interface**

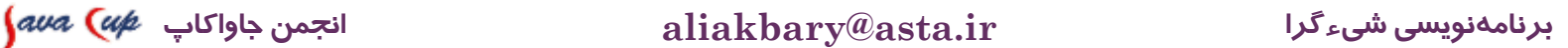

واسط )Interface)

- هر شیء می تواند رفتارهای خاصی از خود نشان دهد درخواست های خاصی را پاسخ دهد
	- **واسط شیء**:
- مجموعه رفتارهایی که برای یک شیء قابل فراخوانی است
- مثالً »امانت داده شدن«، بخشی از واسط کالس کتاب است
	- هر کتاب رفتار امانت داده شدن دارد
- مثال: رفتار »امانت داده شدن« برای کتاب »شاهنامه« فراخوانی می شود

واسط هر شیء در کالس )نوع( شیء مشخص می شود

نحوه تعریف کالس

تعیین نام کالس

- تشخیص ویژگی ها )Property)
- هر شیء از این کالس، چه ویژگی هایی دارد؟
- هر ویژگی را به صورت یک متغیر کالس تعریف می کنیم
	- تشخیص کارکردها )Method)
	- هر شیء از این کالس، چه کارکردهایی دارد؟

چه عمل هایی انجام می دهد؟ چه پیام هایی را می پذیرد؟

هر کارکرد را به صورت یک متد در کالس تعریف می کنیم

مثال: مستطیل

- مثال: می خواهیم نوع موجودیت **مستطیل** را محصورسازی کنیم
	- هر مستطیل چیست؟
		- یک شیء
	- که دارای طول و عرض است )ویژگی ها(
	- امکان تعیین طول و عرض دارد )رفتار(
	- امکان محاسبه محیط و مساحت دارد )رفتار(

$$
\int\!\! a \nu a\,\left(\alpha\!\!\!\!/ \mu\right.\quad\quad
$$

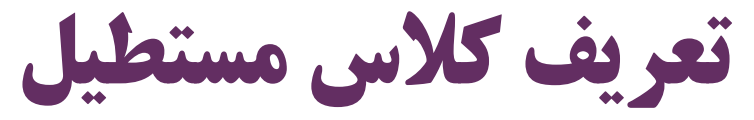

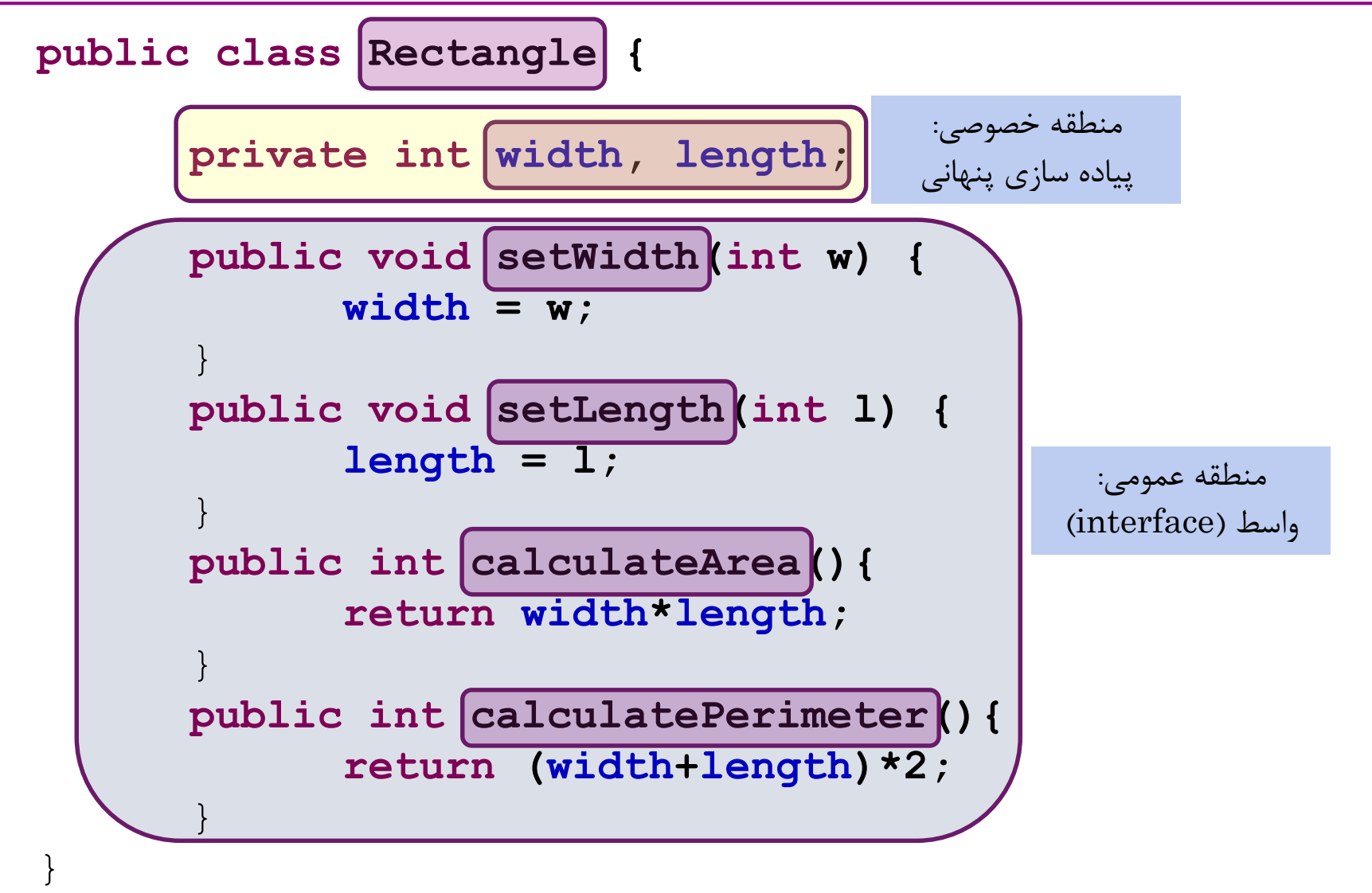

چگونه از کالس مستطیل استفاده کنیم؟

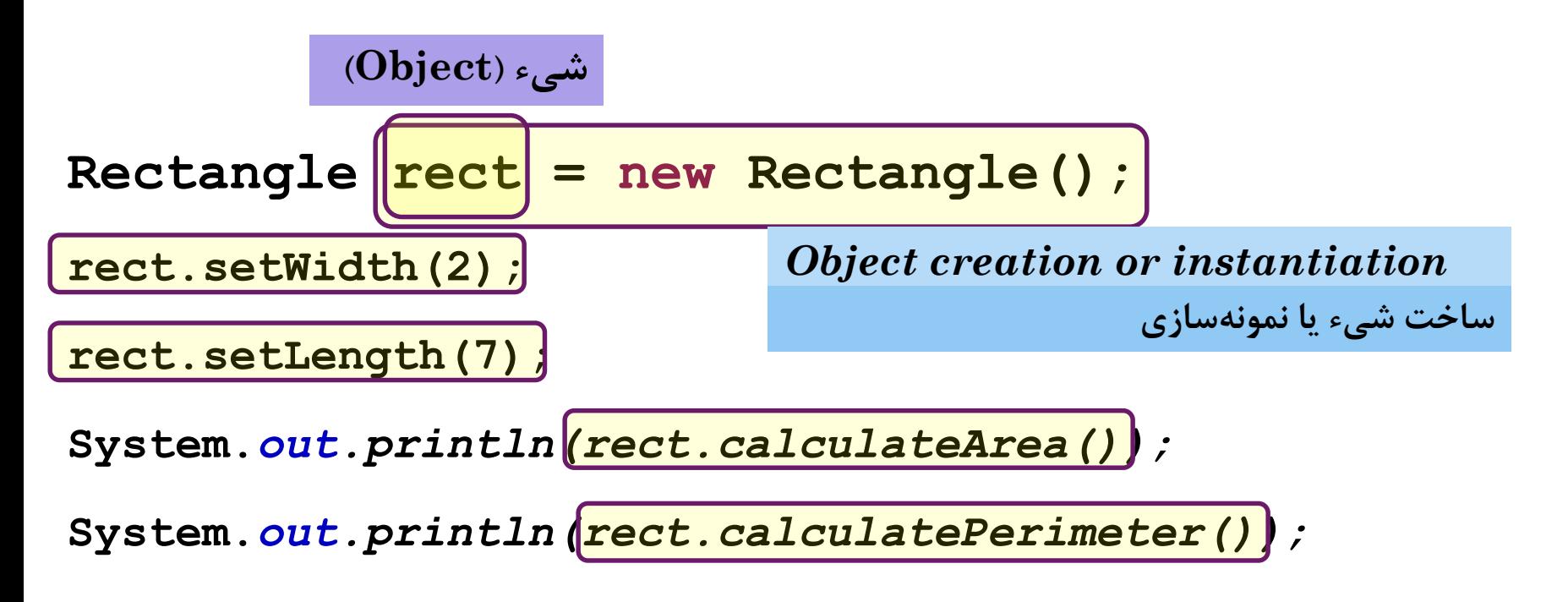

#### *Method Invocation (Message Passing)* **فراخوانی متد )ارسال پیام(**

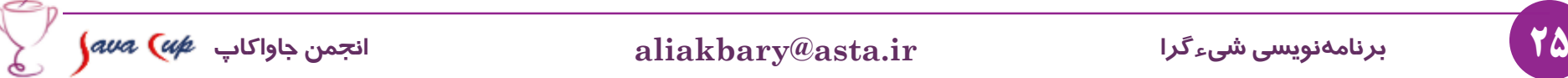

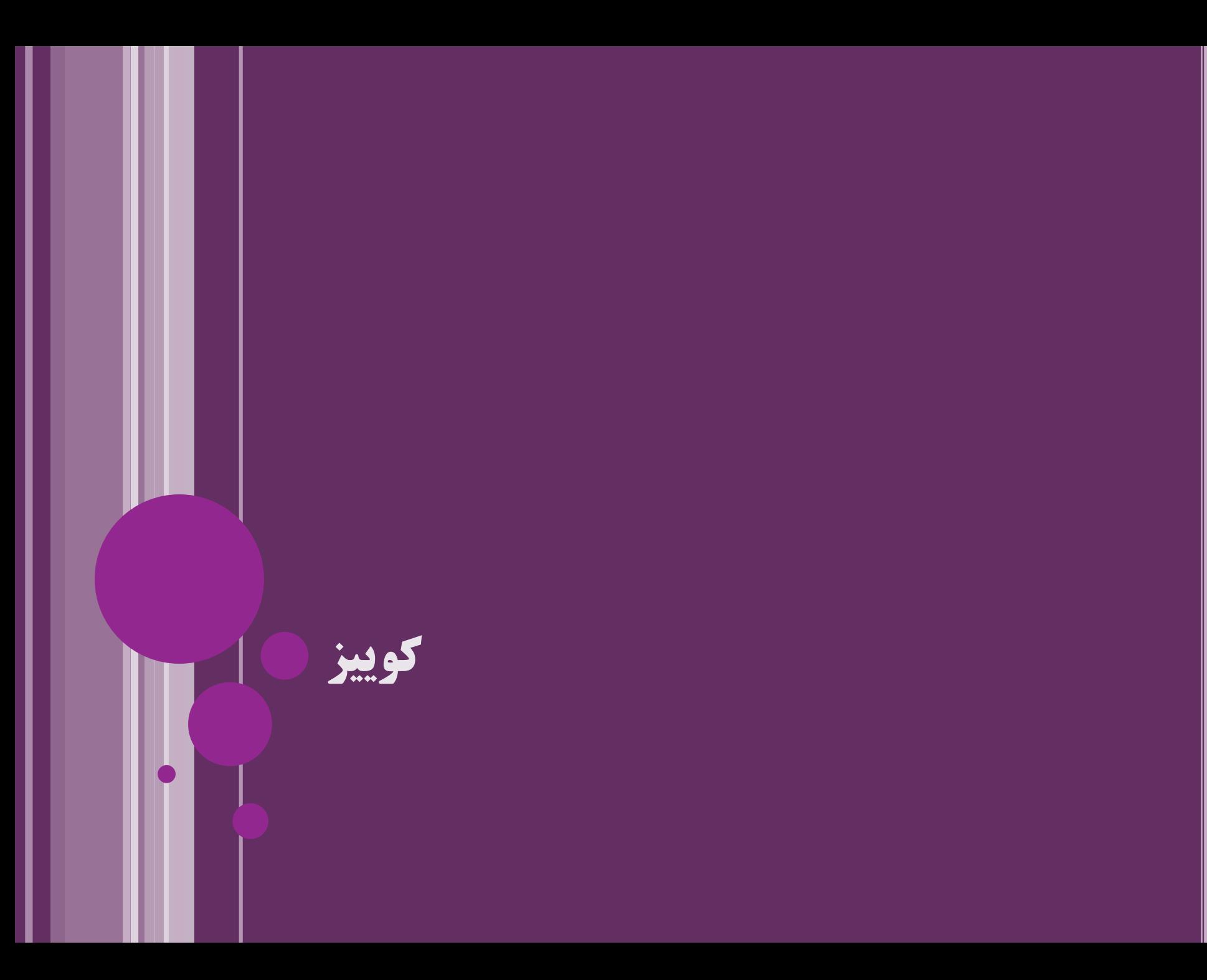

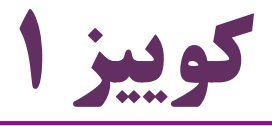

 فرض کنید می خواهیم برنامه »بازی فوتبال« بنویسیم. هر یک از این موارد، با کدام یک از مفاهیم شیءگرا منطبق است؟ ( کالس، شیء، متد، ویژگی و ...(

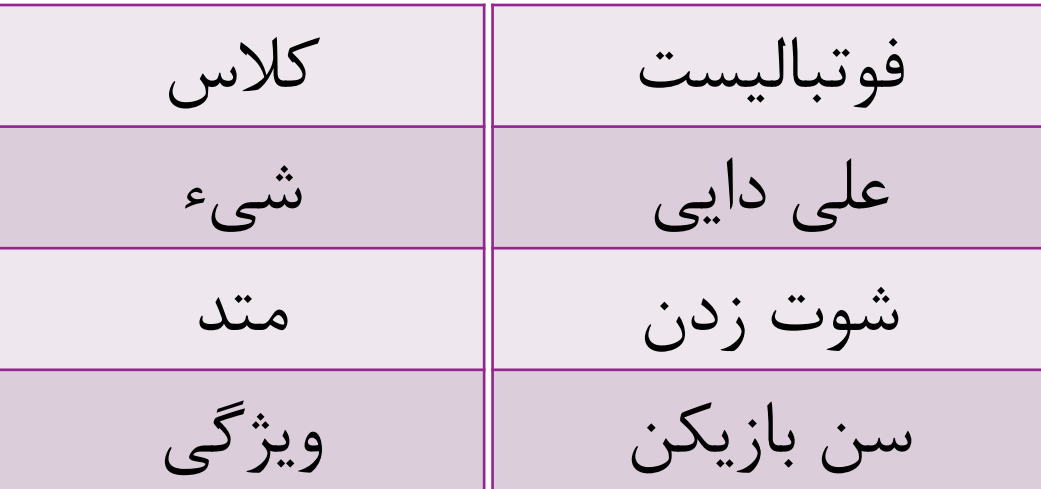

# **تمرینعملی**

تمرین: مسأله بازی فوتبال

مفاهیمی مانند موارد زیر را در یک برنامه تمرین کنید

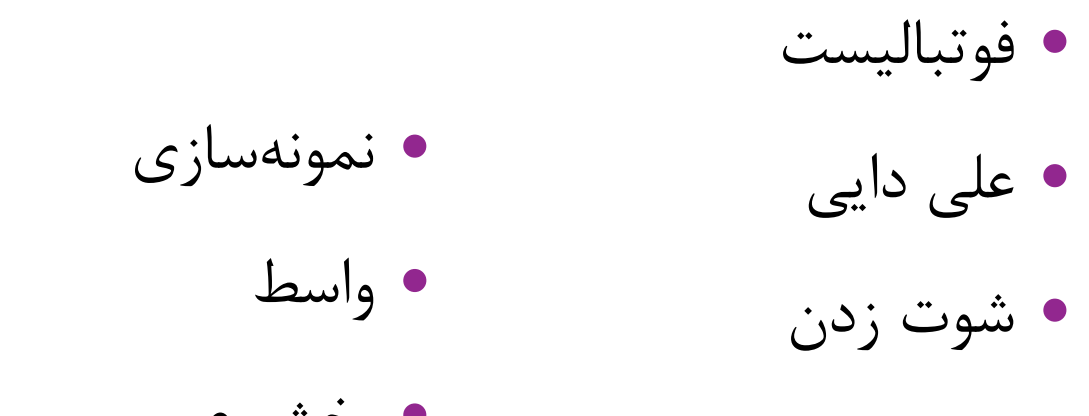

بخش عمومی و بخش خصوصی

سن بازیکن

نگاهی به برنامه: نزدیک شدن فضای مسأله و راه حل

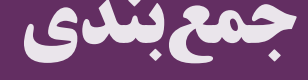

**جمعبندی**

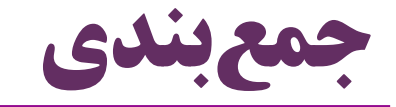

- $\text{Class}( \text{Class})$
- (Object) شيء (
- نمونه سازی )Instantiation)
- $\bullet$ رفتارهای اشیء در قالب متدها (Method)
	- ویژگی های اشیاء )Property)
		- محصورسازی

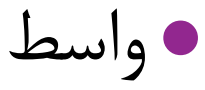

$$
\int\!\! a \nu a\, \left( \nu\!\!\!\!/ \mu \right)
$$

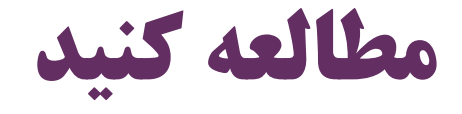

## فصل های اول و سوم کتاب دایتل

### Java How to Program (Deitel & Deitel)

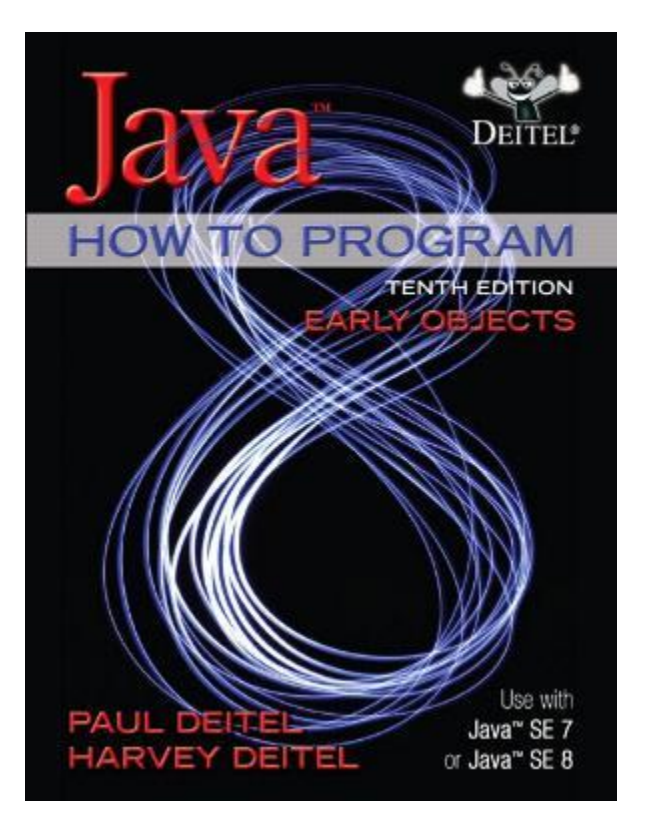

- 1- Introduction
- 3- Introduction to Classes, Objects, Methods and Strings

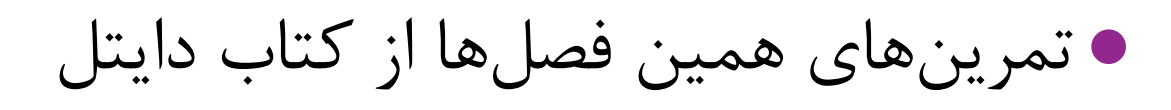

32 **برنامهنویسیشیءگرا ir.asta@aliakbary انجمنجاواکاپ**

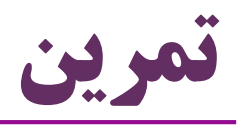

 با کمک، زبان جاوا، برای هر یک از این موارد کالسی تعریف کنید. از هر کلاس نمونههایی (شیء) بسازید. ویژگیهای هر شیء را تعیین کنید. رفتارهای هر شیء را فراخوانی کنید.

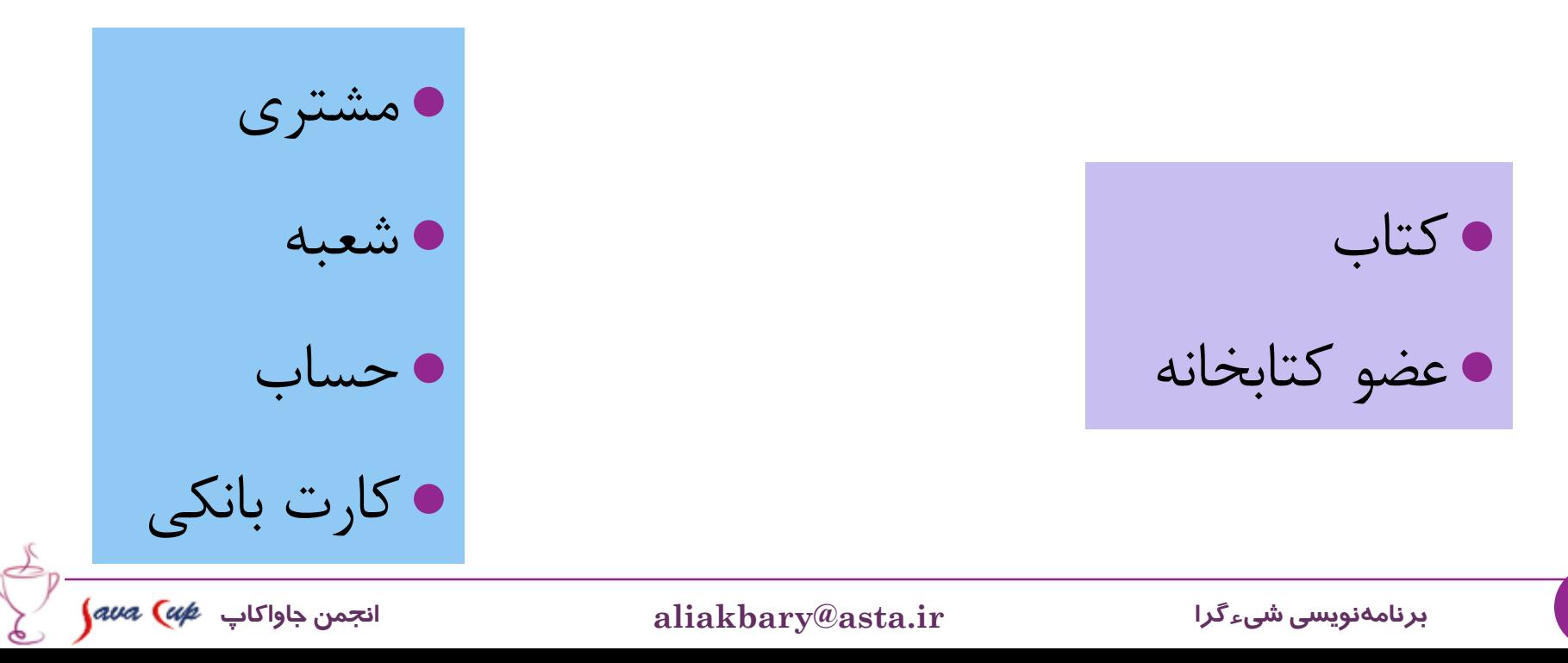

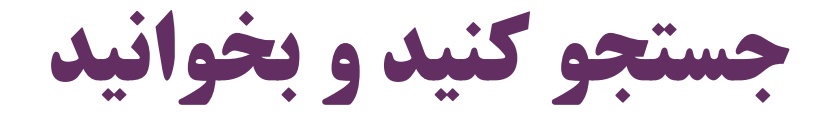

### کلمات و عبارات پیشنهادی برای جستجو:

- Object Oriented Programing
- Procedural Programming
- Interface
- Encapsulation
- UML Class Diagram

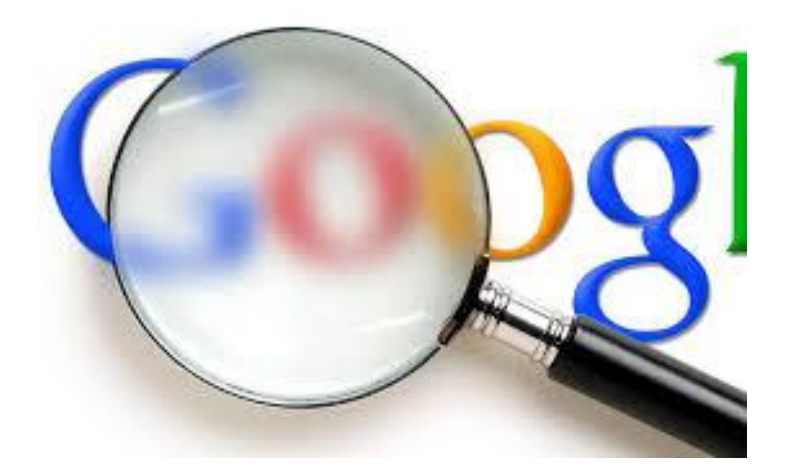

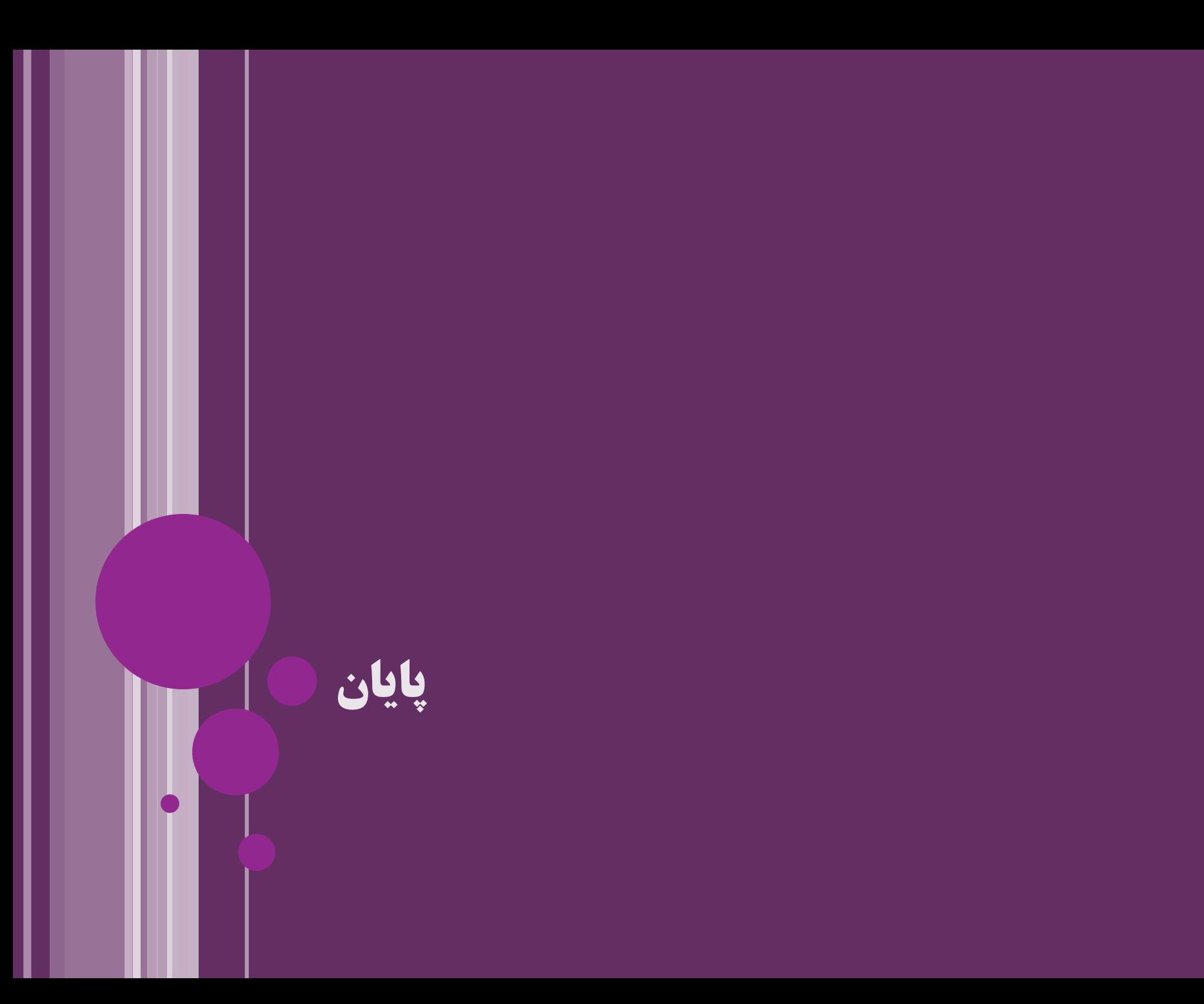

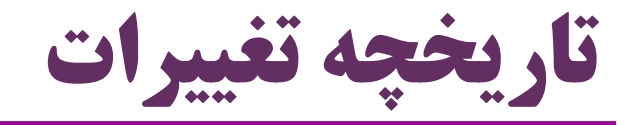

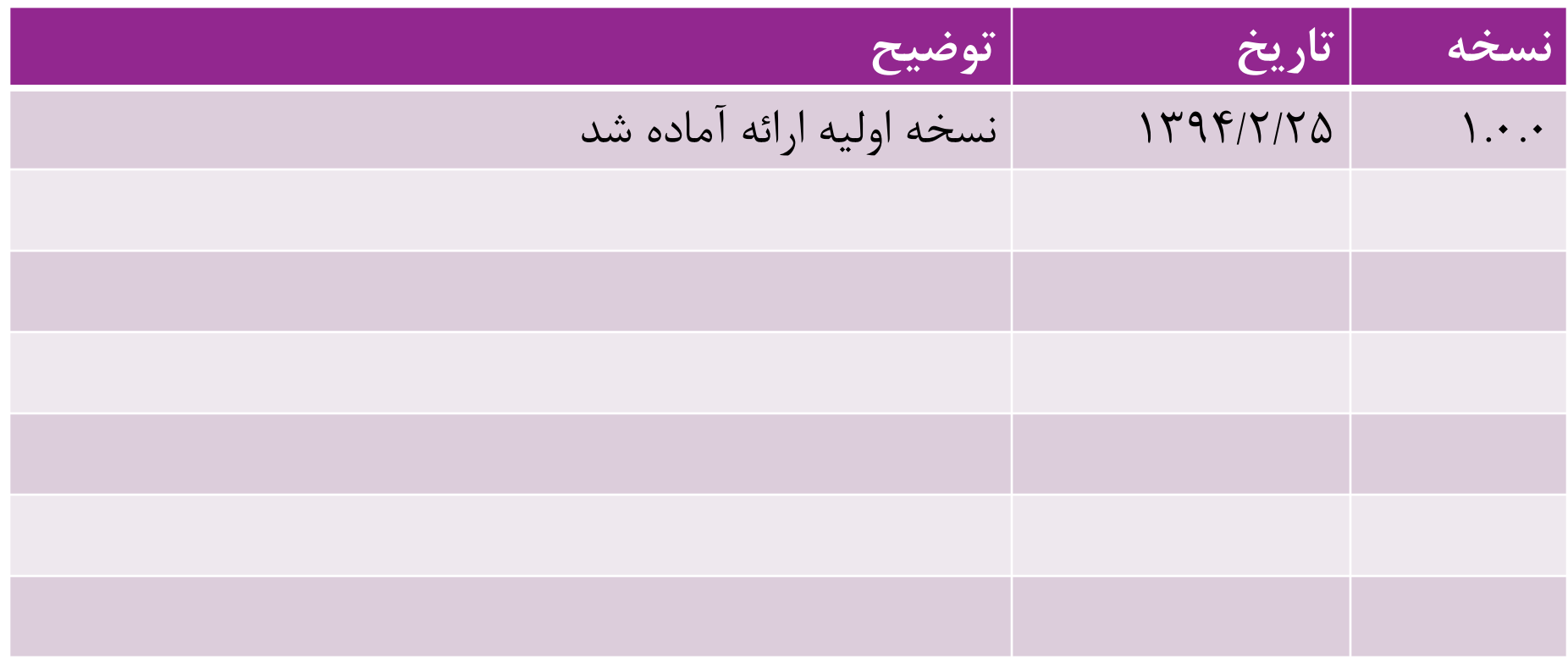

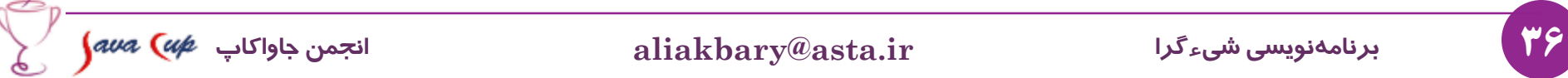